#### AutoCAD Crack Free Download X64 (Updated 2022)

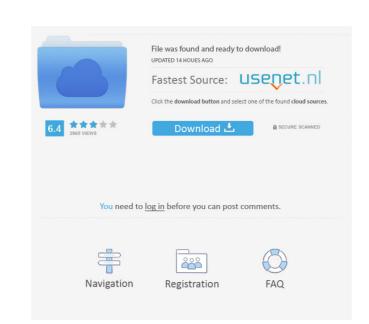

#### **AutoCAD Crack+ Free License Key**

Ad Newly released features include AutoCAD WS (formerly named AutoCAD Web Services), a REST API allowing users to make calls through a web browser. How to AutoCAD How to AutoCAD Steps to Start in AutoCAD Create a New Drawing in AutoCAD Create a New Drawing in AutoCAD Choose Save As, and then browse to your computer. Choose Save As, and then browse to your computer. Click Browse and navigate to the location where you want to save your drawing. Click Save, and then type in a name and location for your drawing. Click Save. Click Save, and then type in a name and location for your drawing. Click New. Click the drawing to open it. Double-click the drawing to open it. Select the File tab. Select the File tab. Click New. Click New. Click New. Click New. Click Next. Click Next. Type in the name and location of the new drawing. Type in the name and location of the new drawing. Click Next. Click Next. Click Finish. Add a New Drawing to an Existing Drawing Choose Save As, and then browse to your computer. Choose Save As, and then browse and navigate to the location where you want to save your drawing. Click Browse and navigate to the location where you want to save your drawing. Click Save. Double-click the drawing to open it. Select the File tab. Click New. Click New. Click Save, and then type in a name and location for your drawing. Click Save. Click Save, and then type in a name and location for your drawing. Click Save. Click Save, and then type list. Choose AutoCAD Drawing from the type list. Choose AutoCAD Drawing from the type list. Click Next.

#### **AutoCAD Product Key**

User interface Starting with AutoCAD 2011, the user interface was redesigned. In addition to the familiar ribbon interface, there was a new interface that moves the most commonly used objects to the top of the screen. Furthermore, the user was provided with an additional "custom" toolbar. There are 12 other toolbars that can be customized in addition to the base toolbars. Although the design of the new interface is somewhat controversial, most critics have responded positively to it. The new interface is sometimes referred to as "conventionalized". Other features of the new interface include "neat" text boxes, pop-up menus, and a "drag-and-drop" feature. One of the more notable features of the new interface is the "perspective" view. A user can move to an "aspect" view from any view by clicking the point icon at the bottom of the screen. This view changes the perspective view to match that of the current view. Perspective view is available on all views except AutoCAD Drafting Utilities. Sketch support was introduced to AutoCAD in version 2013. The sketch feature allows users to select and manipulate objects using simple geometric primitives (straight lines, arcs and circles) instead of freehand drawing. In version 2015, AutoCAD introduced the "hand-drawn" sketch, where users can draw lines and arcs using simple tools like the pen and the pencil. In version 2016, AutoCAD added a new line editor. While still based on the geometric primitives of the sketch tool, it allows for greater control than the sketch tool.

Diagrams AutoCAD's diagrams feature is a division of the Office and Visio product family, and is used to draw diagrams within a three-dimensional space. It includes functions for creating diagrams and diagrams to help in the design and construction of buildings, infrastructure and mechanical systems. Modeling AutoCAD includes 2D and 3D modeling features to quickly and easily design and create models. 2D modeling includes CAD primitives (lines, arcs, shapes, circle, rectangles, polygons, etc.), datums (tr

# **AutoCAD Crack+ With Registration Code**

Run the application. You will be asked to enter license key. If you fail to do that, you can download the trial version and enter the key there. Go to the Start Menu and open the app. Once done you will see the button at the bottom of the screen "Use software with your Autocad license". [Effects of cationized gelatin-apatite on the expression of basic fibroblast growth factor in the injured spinal cord of rats]. To investigate the effects of cationized gelatin-apatite (cGel/Ap) on the expression of basic fibroblast growth factor (bFGF) in the injured spinal cord of rats. The rats were randomly divided into 5 groups, including normal control, trauma + Gel/Ap, trauma + Gel/Ap + heparin (100 mg/L) and trauma + Gel/Ap + cGel/Ap (5 mg/L). The expression of bFGF was detected with immunohistochemical staining method at 6, 12, 24, 48 and 72 h after spinal cord trauma. The expression of bFGF was mainly observed in the ependyma, parenchymal cells, and some neurons and glial cells in the trauma group. The expression in trauma group was significantly lower than that in the normal control group (PQ: What's the proper way to debug VSTS 2017 (a.k.a. "Team Foundation Server") plugins? I'm using TFS2017. I

### What's New In AutoCAD?

Markup Assist makes it easy to draw arrows and other line-based graphics. Start by selecting the line style that you want to use. Then choose the arrowhead type that you want. Finally, create a connection point to set the arrow's initial position. You can use the arrowheads, circles, and lines to draw almost any line-based graphic. (video: 2:47 min.) Subsetting: Work with multilevel geometries in a multilevel drawing. Subset or extrude geometry to display only a portion of a complex model. (video: 1:29 min.) Select and layout: Automatically drag objects from one drawing to another, or change their position in one drawing. (video: 1:57 min.) Layouts: Add a new layout to a drawing, and view the controls for editing it. Select a range of objects or a whole drawing to use as a layout. (video: 2:02 min.) Exporter: Send only the objects that are selected or hide objects that aren't selected. (video: 1:57 min.) New commands and controls: A new toolbar for quickly drawing simple geometric shapes, and a new window to set a drawing's tab and display multiple windows at once. (video: 1:24 min.) Bezier drawing commands: Easily draw curves that match any 3D shape. (video: 1:19 min.) Object editing commands: Edit entire drawings in one window, or use the Select window to select objects for editing. (video: 1:24 min.) New drawing features: Align objects based on their reference, and specify the reference point with a click. Connect two objects with one click, or use the "Auto Connect" tool to automatically connect two objects when you drag. (video: 1:18 min.) Vertical and horizontal grid: Drawing parts of a drawing on a grid. Control whether the grid is displayed. Use a grid style, or choose an object style for its borders. (video: 1:37 min.) Grid tool: Easily create, view, and edit grids. (video: 2:28 min.) Documentation and Help: Open the Windows Help Center and

# **System Requirements:**

Minimum: OS: Windows 7/8/10, 64-bit only Processor: Intel Pentium 4 1.86 GHz or equivalent Memory: 4 GB Video: NVIDIA GeForce 6150, AMD Radeon 7850 or equivalent DirectX: Version 9.0c Hard Disk: 500 MB free space DVD-ROM or CD-ROM drive Sound Card: Microsoft Sound System, DirectX compatible sound card Additional Notes: To download, you must have an internet connection. You must have a paid (sub

# Related links:

https://www.apnarajya.com/autocad-crack-latest/

 $\underline{https://socialspace.ams3.digitaloceanspaces.com/upload/files/2022/06/FC9TTFPZhJWUVGC6w1vW\_07\_ec013915e6bffb396660bf862a18caa2\_file.pdf}$ https://kjvreadersbible.com/autocad-2022-24-1-crack-free-latest-2022/ https://grillreviewsonline.com/news-and-society/autocad-19-1-pc-windows/https://csermoocf6ext.blog/wp-content/uploads/2022/06/autocad-2.pdf http://elevatedhairconcepts.com/?p=3540 https://sjbparishnaacp.org/wp-content/uploads/2022/06/fremamb.pdf https://mykingdomtoken.com/upload/files/2022/06/3RVBagAvld1Falml7ZeR 07 99ef4a840ce68c08db5d7fa2cdb084de file.pdf https://csermooc78next.blog/2022/06/07/autocad-2021-24-0-free-download-2022/ https://ecafy.com/autocad-2018-22-0-crack-license-key-full-win-mac/ http://www.rosesebastian.com/wp-content/uploads/2022/06/dorrile.pdf https://ibioshop.com/wp-content/uploads/2022/06/AutoCAD-4.pdf https://csermoocf6ext.blog/2022/06/07/autocad-2020-23-1-crack-incl-product-key/ https://social.arpaclick.com/upload/files/2022/06/QEVXHGRHOwrYrfdFRhuk 07 99ef4a840ce68c08db5d7fa2cdb084de file.pdf https://whoosk.s3.amazonaws.com/upload/files/2022/06/Y3yOsajQkrAwP7zf9zrE 07 99ef4a840ce68c08db5d7fa2cdb084de file.pdf https://comunicare-online.ro/wp-content/uploads/2022/06/saswal.pdf http://www.kotakenterprise.com/autocad-24-1-crack-full-version-download-for-windows/ https://mantegazzavini.com/wp-content/uploads/2022/06/valjav.pdf https://rwix.ru/autocad-torrent-activation-code-final-2022.html http://barrillos.es/wp-content/uploads/2022/06/AutoCAD.pdf